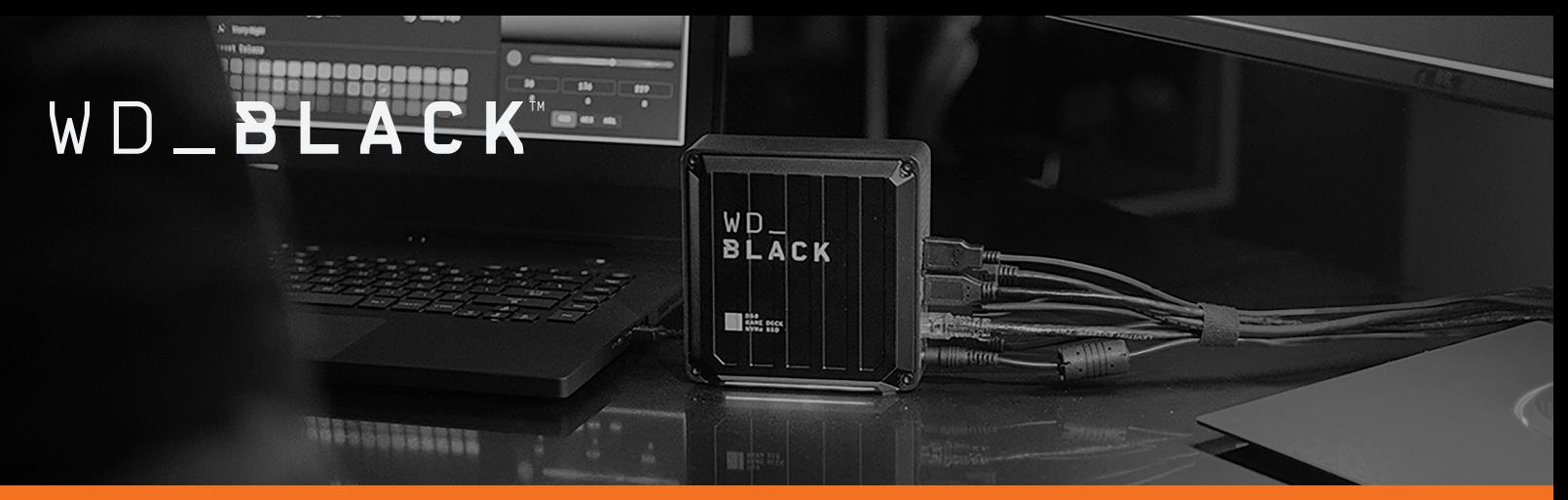

BEDIENUNGSANLEITUNG

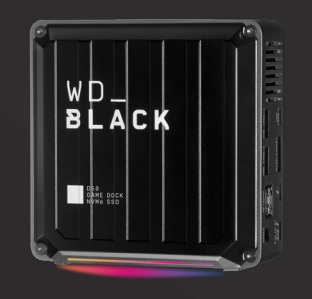

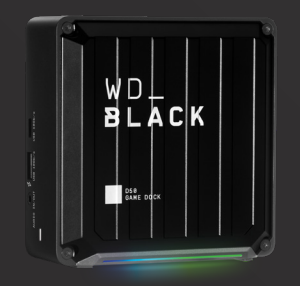

# WD\_BLACK™ D50 GAME DOCK NVMe™ SSD

### ANSCHLIESSEN UND LOSLEGEN

Einfacher geht's nicht: einfach anschließen und überflüssige Kabel entfernen. Dank optimierter Konnektivität mit einem einzigen Thunderbolt™ 3-Kabel können Sie einen weiteren Bildschirm mit bis zu 5K-Auflösung und 60 Hz sowie alle nötigen Peripheriegeräte verbinden, z. B. Maus, Tastatur, Headset und Ethernet – für ein immersives Gaming-Erlebnis. Mit bis zu 87 Watt Durchgangsladung ist Ihr Laptop immer mit Strom versorgt, sodass Sie keinen Spielmoment verpassen.

### KÜRZERE LADEZEITEN

Leistungsstarker NVMe™-Speicher mit Lese-/Schreibgeschwindigkeiten von bis zu 3.000 bzw. 2.500 MB/s beschleunigt Ihren Laptop. Dadurch werden Daten schneller übertragen und Ladezeiten verkürzt, damit Sie sofort ins Spielgeschehen eingreifen können.<sup>1</sup>

## MEHR KAPAZITÄT, MEHR SPIELE

Mit einer Kapazität von bis zu 2 TB<sup>4</sup> können Sie bis zu 50 Spiele<sup>5</sup> speichern – reichlich Platz für alte Favoriten und neue Games. So können Sie Ihre Sammlung erweitern, statt Spiele auszusortieren.

## RGB-BELEUCHTUNG FÜR DEN GAMING-PC

Personalisieren Sie Ihre Gaming-Station mit frei wählbarer RGB-Beleuchtung, die über das WD\_BLACK™ Dashboard (nur Windows®) verwaltet und nach Ihren Wünschen angepasst werden kann. Dabei stehen viele verschiedene Farben und 13 LED-Effekte zur Auswahl.

### OPTIMIERUNG MIT DEM WD\_BLACKTM DASHBOARD

Volle Kontrolle mit dem WD\_BLACK™ Dashboard – überwachen Sie den Zustand Ihres Laufwerks und nutzen Sie den Gaming-Modus, um die maximale Performance aus Ihrem System herauszukitzeln.

# WD\_BLACK™ D50 GAME DOCK

## ANSCHLIESSEN UND LOSLEGEN

Einfacher geht's nicht: einfach anschließen und überflüssige Kabel entfernen. Dank optimierter Konnektivität mit einem einzigen Thunderbolt™ 3-Kabel können Sie einen weiteren Bildschirm mit bis zu 5K-Auflösung und 60 Hz sowie alle nötigen Peripheriegeräte verbinden, z. B. Maus, Tastatur, Headset und Ethernet – für ein immersives Gaming-Erlebnis. Mit bis zu 87 Watt Durchgangsladung ist Ihr Laptop immer mit Strom versorgt, sodass Sie keinen Spielmoment verpassen.

### RGB-BELEUCHTUNG FÜR DEN GAMING-PC

Optimieren Sie Ihren Gaming-PC mit voll anpassbarer RGB-Beleuchtung, die über die herunterladbare WD\_BLACK™ Dashboard-Software (nur für Windows®) gesteuert wird. Zur Wahl stehen 13 verschiedene LED-Leucheffekte in verschiedenen Farbkombinationen.

### OPTIMIERUNG MIT DEM THE WD\_BLACK™ DASHBOARD

Das WD\_BLACK™ Dashboard zum Herunterladen bietet umfassende Steuerungsmöglichkeiten. Sie können den Laufwerkstatus überwachen und mit dem Gaming-Modus dafür sorgen, dass Sie beim Spielen immer mit maximaler Leistung unterwegs sind.

# WD\_BLACK<sup>™</sup>

## ANSCHLÜSSE DER WD\_BLACK D50 GAME DOCK/WD\_BLACK D50 GAME DOCK MIT NVMe-SSD

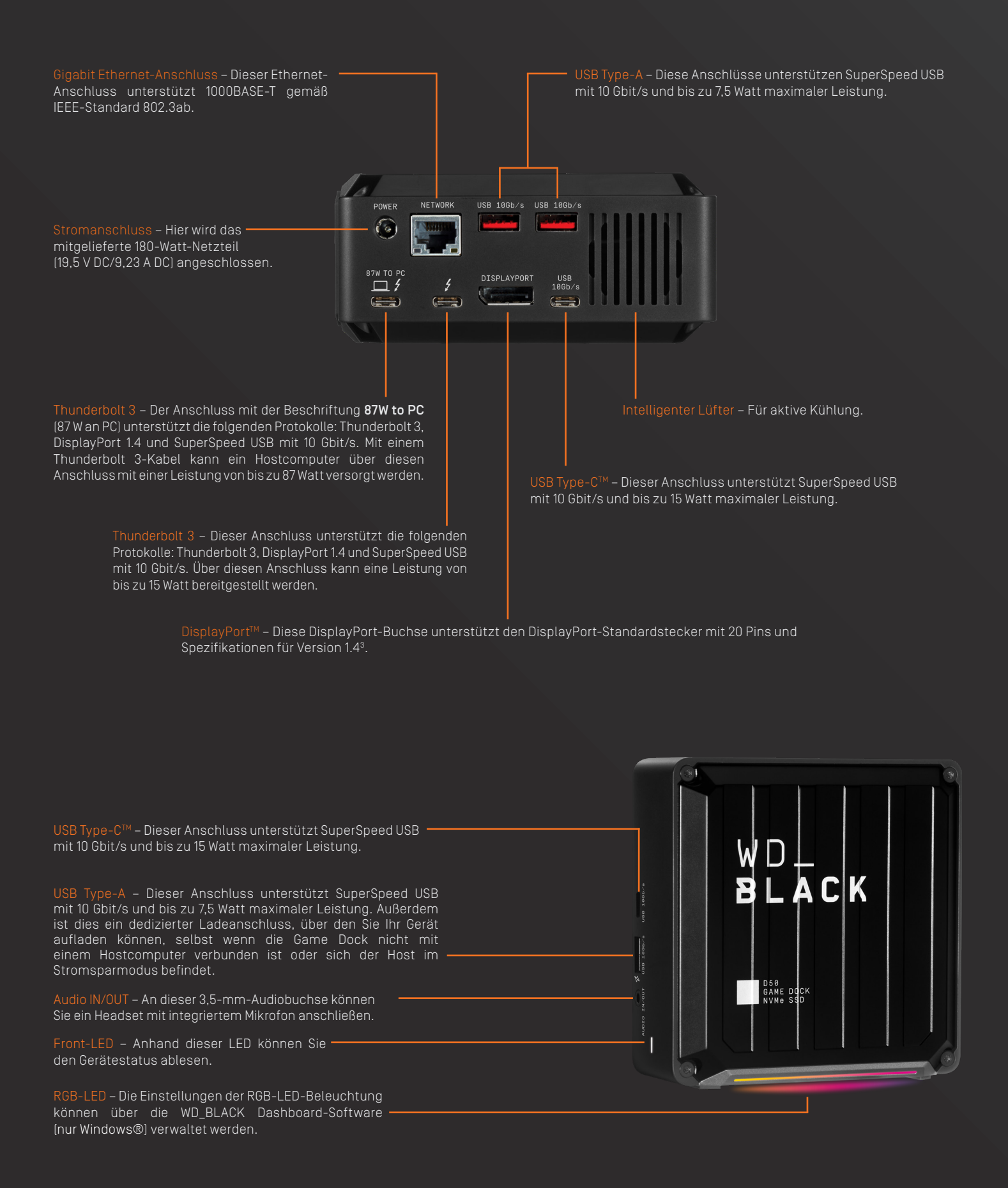

# WD\_BLACK"

# ZUGRIFF AUF DEN ONLINESUPPORT

Besuchen Sie unsere Produktsupport-Website unter support.wdc.com und wählen Sie aus folgenden Themen:

- Registrierung Registrieren Sie Ihr WD Produkt auf register.wdc.com, um die neuesten Updates und Sonderangebote zu erhalten.
- Downloads Laden Sie Software und Updates für Ihr WD Produkt auf support.wdc.com/downloads herunter.
- E-Mail Support Technischen oder anderen Support per E-Mail erhalten Sie auf support.wdc.com/support.
- Garantie- und Austauschservices Informationen über Garantie, Produktersatz (RMA), RMA-Status, Zubehör und Datenwiederherstellung finden Sie auf support.wdc.com/warranty.
- Wissensdatenbank Suchen Sie nach einem Stichwort, Ausdruck oder einer Answer ID auf support.wdc.com/knowledgebase.

## LIEFERUMFANG

In der Verkaufsverpackung ist Folgendes enthalten:

- WD\_BLACK D50 Game Dock mit NVMe-SSD oder WD\_BLACK D50 Game Dock, je nach erworbenem Modell.
- Thunderbolt™ 3-Kabel
- AC-DC-Netzteil
- Kurzanleitung

## VERWENDUNGSHINWEISE

WD\_BLACK-Produkte sind Präzisionsgeräte, die mit Vorsicht zu behandeln sind. Das Gerät kann durch grobe Handhabung, Stöße oder Vibration beschädigt werden. Beachten Sie immer die folgenden Vorsichtsmaßnahmen:

- Lassen Sie das Gerät nicht fallen oder anstoßen.
- Verwenden Sie dieses Produkt nicht als portables Gerät.
- Blockieren Sie keinen der Lüftungsschlitze im Gehäuse.
- Verwenden Sie dieses Gerät immer mit dem angegebenen Netzteil.

## BETRIEBSSYSTEMKOMPATIBILITÄT2

Die WD\_BLACK D50 Game Dock und die WD\_BLACK Game Dock mit NVMe-SSD sind kompatibel mit Windows 10TM (64 Bit) und macOS 10.13+.

## FRONT-LED

Wenn das Gerät aktiv ist, leuchtet die Front-LED weiß auf. Die LED ist entweder an, aus oder blinkt in einem bestimmten Rhythmus, um einen bestimmten "Systemzustand" anzuzeigen. Eine Liste der "Systemzustände" finden Sie unten.

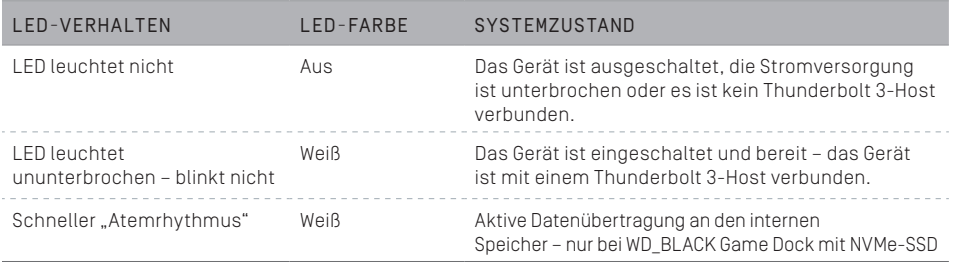

# STROMANSCHLUSS UND NETZTEIL

Im Lieferumfang der WD\_BLACK D50 Game Dock und der WD\_BLACK D50 Game Dock mit NVMe-SSD befindet sich ein Netzteil, das auf eine Leistung von 180 Watt (19,5 V DC/9,23 A DC) ausgelegt ist, und ein regionsspezifisches Netzkabel.

HINWEIS: Das mitgelieferte 180-Watt-Netzteil versorgt das Gerät mit Gleichstrom und bietet bis zu 87 Watt Durchgangsleistung für Computer, die über Thunderbolt 3 geladen werden können.

# WD\_BLACK<sup>®</sup>

# ANSCHLIESSEN DES GERÄTS

Vergewissern Sie sich vor dem Anschließen des Geräts, dass Ihr Computer eingeschaltet und das Betriebssystem vollständig geladen und zur Installation von Hardware und Software bereit ist. Führen Sie anschließend die folgenden Schritte aus.

- 1. Verbinden Sie das mitgelieferte 180-Watt-Netzteil mit der WD\_BLACK D50 Game Dock.
- 2. Verbinden Sie die WD\_BLACK D50 Game Dock über das mitgelieferte Thunderbolt 3-Kabel mit Ihrem Computer. Verwenden Sie dabei den Anschluss mit der Beschriftung 87W TO PC (87 W an PC).
- 3. Als Nächstes können Sie Ihre Peripheriegeräte anschließen.
- 4. Wenn das Gerät an das Stromnetz angeschlossen und mit Ihrem Computer verbunden ist, können Sie die Softwareeinrichtung beginnen. Dazu installieren Sie die WD\_BLACK Dashboard-Software (nur Windows®).
	- a. Für die WD\_BLACK D50 Game Dock ohne vorinstallierten Speicher können Sie die Software auf der folgenden Website herunterladen: www.wdblack.com/d50gamedock
	- b. Für die WD\_BLACK D50 Game Dock mit NVMe-SSD kann WD\_BLACK Dashboard vom Gerät installiert werden.
- 5. Registrieren Sie Ihre WD\_BLACK D50 Game Dock auf register.wdc.com.
- 6. Die WD\_BLACK D50 Game Dock kann jetzt verwendet werden.

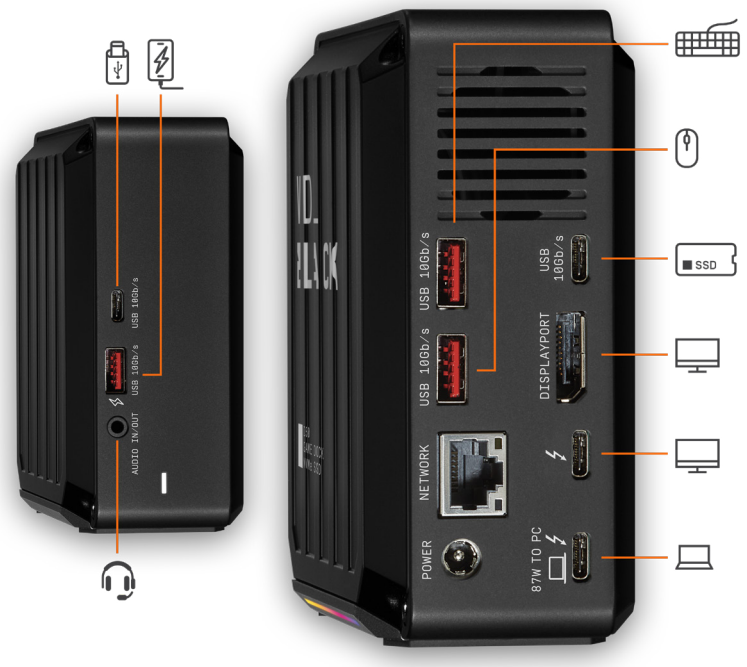

# DISPLAYKOMPATIBILITÄT

Bei Verwendung der DisplayPort- und Thunderbolt 3-Anschlüsse an der WD\_BLACK D50 Game Dock werden Konfiguration mit einem oder zwei Monitoren unterstützt. Sollten die Monitore keinen DisplayPort-

oder Thunderbolt 3-Anschluss haben, müssen Sie aktive Kabel bzw. Stecker verwenden. In der folgenden Tabelle finden Sie die Monitorund Auflösungskonfigurationen, die von der WD\_BLACK D50 Game Dock unterstützt werden.

 $rd = 20122$ 

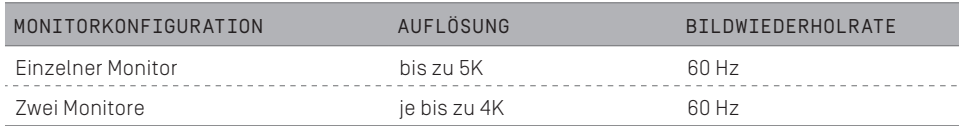

# WD\_BLACK DASHBOARD-SOFTWARE

# RGB-FEATURE2

Das WD\_BLACK Dashboard (nur Windows®) ist eine Sammlung von Softwaretools für die Verwaltung eines Western Digital-Geräts. In diesem Abschnitt wird die grundlegende RGB-Funktionalität der Software beschrieben, die speziell für die WD\_BLACK D50 Game Dock entwickelt wurde. Rechts sehen Sie eine Abbildung.

Software herunterladen: www.wdblack.com/d50gamedock

- Unter Windows wird die WD\_BLACK Dashboard-Software im Infobereich angezeigt. Durch einen Klick auf das Symbol im Infobereich öffnet sich das Softwaremenü. Sie können auch auf das Desktop-Symbol doppelklicken, um das gleiche Menü aufzurufen.
- Bei Verwendung des RGB-Features der WD\_BLACK Dashboard-Software mit einer WD\_BLACK D50 Game Dock wird ein Standardprofil (Default Profile) verwendet. Standardmäßig ist dieses Profil auf den Lichteffekt "Regenbogen" eingestellt.

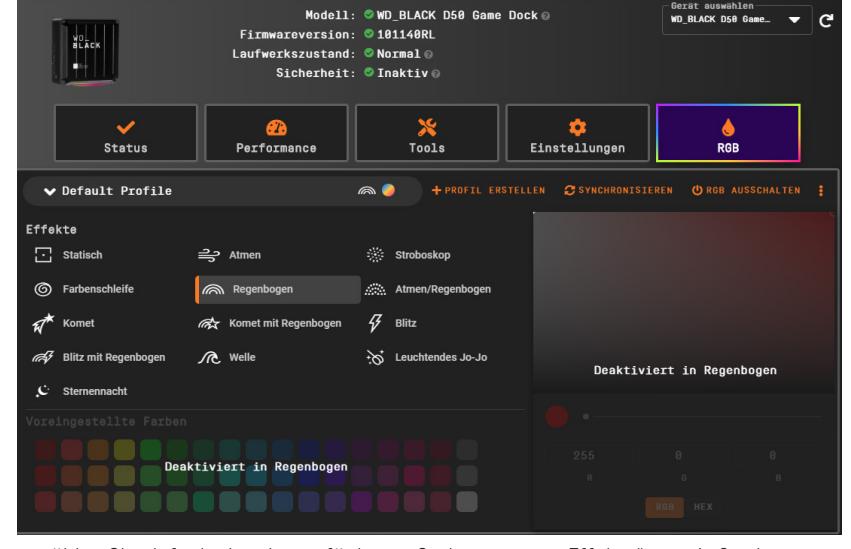

- Der Lichteffekt für das Standardprofil kann geändert werden. Dazu wählen Sie einfach eine der verfügbaren Optionen unter "Effekte" aus. Außerdem haben Sie die Möglichkeit, ein neues Profil zu erstellen und mit anderen Lichteffekten zu speichern.
- Wenn die WD\_BLACK D50 Game Dock von einem Hostcomputer getrennt ist oder sich der Host im Stromsparmodus befindet, ist die RGB-Beleuchtung deaktiviert.

# WD\_BLACK"

## KONFORMITÄTS- UND GARANTIEINFORMATIONEN

## INFORMATIONEN ZU FCC KLASSE B

- Der Betrieb dieses Gerät unterliegt den folgenden Bedingungen:
- Der Betrieb dieses Geräts darf nicht zu Störungen führen.

• Dieses Gerät darf nicht durch aufgenommene Störungen beeinträchtigt werden. Dies schließt auch Störungen ein, die einen unerwünschten Betrieb verursachen können. Dieses Gerät wurde mit dem Ergebnis getestet, dass die Grenzwerte für digitale Geräte der Klasse B nach Abschnitt 15 der FCC-Vorschriften eingehalten werden. Diese Grenzwerte sind so bemessen, dass sie in einem Wohngebiet angemessenen Schutz vor schädlichen Störungen bieten. Dieses Gerät erzeugt, nutzt und emittiert eventuell hochfrequente Energie und kann bei nicht anleitungsgemäßer Installation oder Nutzung den Radio- oder Fernsehempfang stören. Es gibt jedoch keine Garantie, dass in einer gegebenen Installation keine Störungen auftreten. Ob das Gerät für eine Störung des Radio- oder Fernsehempfangs verantwortlich ist, kann bestimmt werden, indem Sie es aus- und einschalten. Versuchen Sie, diese Störung mit einem oder mehreren der folgenden Schritte zu beheben:

- Richten Sie die Empfangsantenne neu aus oder platzieren Sie sie an einen anderen Ort.
- Erhöhen Sie den Abstand zwischen Gerät und Empfänger.

• Schließen Sie das Gerät an eine Steckdose an, die einen anderen Stromkreis verwendet als die des Empfängers.

• Bitten Sie bei Bedarf den Händler oder einen qualifizierten Rundfunk-/ Fernsehtechniker um Hilfe. Änderungen, die nicht ausdrücklich von WD genehmigt wurden, können zum Verlust der Betriebszulassung für das Gerät führen.

## ERKLÄRUNG ZU CAN ICES-003(B)/NMB-003(B)

Cet appareil numérique de la classe B est conforme à la norme NMB-003(B) du Canada. Dieses Gerät erfüllt die Bestimmungen der kanadischen ICES-003 Klasse B.

## KONFORMITÄT MIT SICHERHEITSANFORDERUNGEN

Zugelassen für die USA und Kanada. CAN/CSA C22.2 No. 62638-1-14: Audio/Video, Information and Communication Technology Equipment Part 1: Safety requirements. Approuvé pour les Etats-Unis et le Canada. CAN/CSA C22.2 No. 62368 -1-14: Sûreté d'équipment de technologie de l'information.

Dieses Gerät darf nur mit dem kompatiblen UL-gelisteten Steckernetzteil betrieben werden. Cet appareil n'est destiné qu'a` des adaptateur compatibles marqués "UL Listed".

## CE-KONFORMITÄT FÜR EUROPA

Hiermit erklärt Western Digital die Konformität dieses Geräts mit den anwendbaren Richtlinien des Rats der Europäischen Union, einschließlich der Niederspannungsrichtlinie (2014/35/EU), der Richtlinie zur elektromagnetischen Verträglichkeit (2014/30/EU), der Ökodesign-Richtlinie (2009/125/EG) und der Beschränkung der Verwendung von gefährlichen Stoffen (2011/65/EU) in der geänderten Fassung durch (2015/863/EU). Den vollständigen Text der EU-Konformitätserklärung finden Sie unter der folgenden Internetadresse: https://www.wdc.com/products/EUDoC.

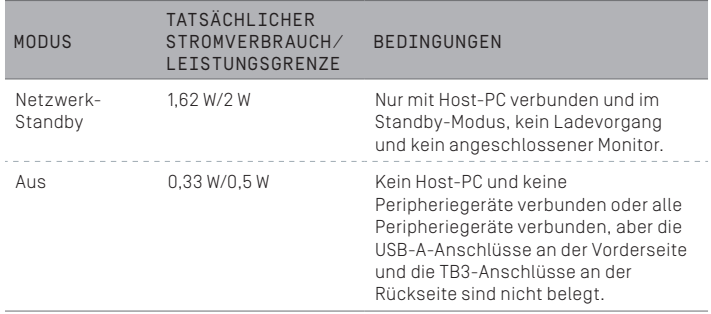

#### KONFORMITÄT MIT UMWELTSCHUTZVORSCHRIFTEN (CHINA) 产品中有害物质的名称及含量

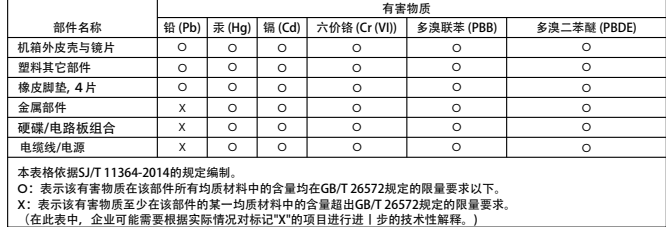

## GARANTIEINFORMATIONEN

## INANSPRUCHNAHME VON SERVICELEISTUNGEN

WD schätzt Sie als Kunden und ist immer bemüht, Ihnen den bestmöglichen Service zu bieten. Sollten Probleme auftreten, geben Sie uns bitte Gelegenheit, sie zu beheben, bevor Sie das Produkt zurücksenden. Die meisten technischen Fragen lassen sich über unsere Knowledge Base oder unseren E-Mail-Support unter http://support.wdc.com beantworten. Wenn Sie einen Garantieanspruch erheben wollen, sollten Sie sich zunächst an den Händler wenden, bei dem Sie das Produkt ursprünglich erworben haben. Wenn Sie mit dem Händler, von dem Sie das Produkt erworben haben, keinen Kontakt aufnehmen können, dann besuchen Sie unsere Produktsupport-Website unter http://support.wdc.com. Hier finden Sie Informationen zum Garantieservice und dazu, wie Sie eine Waren-Rücksendeberechtigung (RMA) anfordern können. Wenn festgestellt wird, dass das Produkt defekt ist, erhalten Sie eine RMA-Nummer (Berechtigung zur Warenrücksendung) sowie Anweisungen zur Rücksendung des Produkts. Eine nicht autorisierte Rücksendung (d. h., eine Rücksendung, für die keine RMA-Nummer erteilt wurde) wird auf Kosten des Absenders an diesen zurückgeschickt. Autorisierte Rücksendungen sind im Voraus zu bezahlen, zu versichern und in einer zulässigen Verpackung an die auf der RMA angegebene Adresse zu richten. Wenn WD oder der Händler, bei dem Sie das Produkt ursprünglich erworben haben, nach Erhalt einer qualifizierten Garantieforderung feststellt, dass diese Forderung zu Recht besteht, repariert WD oder ein solcher Händler nach eigenem Ermessen das Produkt, ersetzt es durch ein gleichartiges oder besseres Produkt oder erstattet die Kosten des Produkts an Sie. Für Ausgaben in Verbindung mit einer Forderung aus dieser Garantie sind Sie verantwortlich. Die Ihnen aus dieser Garantie zukommenden Leistungen gelten zusätzlich zu anderen Rechten und Abhilfen, die Ihnen laut dem Australian Competition and Consumer Act oder dem New Zealand Consumer Guarantees Act zustehen. Der Originalkarton und das zugehörige Verpackungsmaterial sollten zur Lagerung und zum Versand eines WD-Produkts aufbewahrt werden. Um festzustellen, ob Ihre Garantie noch gültig ist, prüfen Sie die Garantiedauer für Ihr Produkt (Seriennummer erforderlich) auf unserer Website unter http://support.wdc.com.

## GARANTIE

WD garantiert, dass das Produkt bei normaler Verwendung und gemäß den unten angegebenen Bestimmungen frei von Material- und Verarbeitungsfehlern ist und der Spezifikation von WD entspricht. Die Geltungsdauer der Garantie ist abhängig von dem Land, in dem Sie das Produkt erworben haben. Sofern nicht gesetzlich anderweitig geregelt, gilt die beschränkte Garantie in der Region Nord-, Süd- und Zentralamerika 5 Jahre, in der Region Europa, Naher Osten und Afrika 5 Jahre und in der Region Asien/pazifischer Raum 5 Jahre. Die Laufzeit der Garantie beginnt mit dem Kaufdatum, das auf dem Kaufbeleg angegeben ist. WD bietet unter Umständen nach eigenem Ermessen erweiterte Garantieleistungen zum Kauf an. WD übernimmt keine Haftung für das zurückgesendete Produkt, wenn WD feststellt, dass das Produkt von WD gestohlen wurde oder dass der angegebene Schaden a) nicht besteht, b) nicht behoben werden kann, da das Gerät beschädigt wurde, bevor es in den Besitz von WD gelangt ist oder c) durch Missbrauch, unsachgemäße Installation, Änderungen (unter anderem Entfernen oder Zerstören von Etiketten und Öffnen oder Entfernen von Gehäusen, einschließlich des Montagerahmens, es sei denn, das Produkt ist auf der Liste von einfach zu wartenden Produkten verzeichnet und die spezifische Änderung liegt innerhalb des Bereichs der anwendbaren Anweisungen wie unter http://support. wd.com beschrieben) oder durch einen Unfall oder falsche Handhabung verursacht wurde, während es sich nicht im Besitz von WD befand. Unter Beachtung der oben genannten Einschränkungen ist Ihr einziger und ausschließlicher Anspruch während der Dauer der genannten eingeschränkten Garantie und nach Ermessen von WD eine Reparatur oder ein Umtausch des defekten Produkts durch ein gleichwertiges oder besseres Produkt. Für reparierte oder umgetauschte Produkte gilt entweder die Restlaufzeit der ursprünglichen Produktgarantie oder eine Garantiezeit von neunzig (90) Tagen. Es gilt die längere dieser beiden Fristen.

Die genannte eingeschränkte Garantie ist die einzige Garantie, die WD bietet, und ist nur für Produkte gültig, die als neu verkauft wurden. Die hierdurch gebotenen Abhilfen treten an die Stelle a) aller anderen Abhilfen und Garantien, gleich ob vertraglich, stillschweigend oder gesetzlich, unter anderem der Handelsfähigkeit oder Eignung für einen bestimmten Zweck und b) Verpflichtungen und Haftung für jedwede Schäden, wie: zufällige oder spezielle, Neben- oder Folgeschäden oder finanzielle Verluste, entgangene Gewinne oder Ausgaben, Datenverlust, der in Verbindung mit dem Kauf, der Verwendung oder der Leistung des Produkts steht, auch wenn WD auf die Möglichkeit solcher Schäden aufmerksam gemacht wurde. In einigen Bundesstaaten der Vereinigten Staaten sind Ausschluss oder Einschränkungen der Haftung bei Neben- oder Folgeschäden nicht zulässig. Daher treffen die oben genannten Einschränkungen in Ihrem Fall möglicherweise nicht zu. Die Garantiebestimmungen räumen Ihnen gesetzliche Rechte ein. Darüber hinaus haben Sie möglicherweise noch weitere Rechte, die sich von Bundesstaat zu Bundesstaat unterscheiden.

### GARANTIEINFORMATIONEN (AUSTRALIEN/NEUSEELAND)

Kein Teil dieser Garantiebestimmungen ändert etwas an Ihren Rechten gemäß dem Australian Competition and Consumer Act oder dem New Zealand Consumer Guarantees Act oder schließt solche Rechte aus. Diese Garantie benennt den von WD bevorzugten, für alle Beteiligten voraussichtlich schnellen und einfachen Ansatz zur Erfüllung von Garantieansprüchen.

# WD\_BLACK"

In Bezug auf das Produkt werden keine anderen Gewährleistungen übernommen, und zwar weder ausdrücklich noch durch Gesetz impliziert, insbesondere durch die im Sale of Goods Act enthaltenen. Wenn Sie Ihr Produkt in Neuseeland für geschäftliche Zwecke gekauft haben, dann bestätigen Sie und stimmen Sie zu, dass der New Zealand Consumer Guarantees Act nicht anwendbar ist.

In Australien sind unsere Güter mit Garantien ausgestattet, die gemäß dem Australian Consumer Law nicht ausgeschlossen werden können. Sie sind bei einem wesentlichen Mangel zu Ersatz oder Wandlung sowie zu Schadenersatz für jeden anderen angemessen vorhersehbaren Verlust oder Schaden berechtigt. Sie sind auch berechtigt, Güter instand setzen oder ersetzen zu lassen, wenn sie nicht von akzeptabler Qualität sind und der Mangel nicht ein wesentlicher Mangel ist. Was einen wesentlichen Mangel darstellt, ist im australischen Verbraucherschutzrecht festgelegt.

## INANSPRUCHNAHME VON SERVICELEISTUNGEN [AUSTRALIEN/NEUSEELAND]

WD schätzt Sie als Kunden und ist immer bemüht, Ihnen den bestmöglichen Service zu bieten. Sollten Probleme auftreten, geben Sie uns bitte Gelegenheit, sie zu beheben, bevor Sie das Produkt zurücksenden. Die meisten technischen Fragen lassen sich über unsere Knowledge Base oder unseren E-Mail-Support unter http://support.wdc.com beantworten.

Wenn Sie einen Garantieanspruch erheben wollen, sollten Sie sich zunächst an den Händler wenden, bei dem Sie das Produkt ursprünglich erworben haben. Wenn Sie mit dem Händler, von dem Sie das Produkt erworben haben, keinen Kontakt aufnehmen können, dann besuchen Sie unsere Produktsupport-Website unter http://support.wdc.com. Hier finden Sie Informationen zum Garantieservice und dazu, wie Sie eine Waren-Rücksendeberechtigung (RMA) anfordern können. Wenn festgestellt wird, dass das Produkt defekt ist, erhalten Sie eine RMA-Nummer (Berechtigung zur Warenrücksendung) sowie Anweisungen zur Rücksendung des Produkts. Eine nicht autorisierte Rücksendung (d. h., eine Rücksendung, für die keine RMA-Nummer erteilt wurde) wird auf Kosten des Absenders an diesen zurückgeschickt. Autorisierte Rücksendungen sind im Voraus zu bezahlen, zu versichern und in einer zulässigen Verpackung an die auf der RMA angegebene Adresse zu richten. Wenn WD oder der Händler, bei dem Sie das Produkt ursprünglich erworben haben, nach Erhalt einer qualifizierten Garantieforderung feststellt, dass diese Forderung zu Recht besteht, repariert WD oder ein solcher Händler nach eigenem Ermessen das Produkt, ersetzt es durch ein gleichartiges oder besseres Produkt oder erstattet die Kosten des Produkts an Sie. Für Ausgaben in Verbindung mit einer Forderung aus dieser Garantie sind Sie verantwortlich. Die Ihnen aus dieser Garantie zukommenden Leistungen gelten zusätzlich zu anderen Rechten und Abhilfen, die Ihnen laut dem Australian Competition and Consumer Act oder dem New Zealand Consumer Guarantees Act zustehen. Der Originalkarton und das zugehörige Verpackungsmaterial sollten zur Lagerung und zum Versand eines WD-Produkts aufbewahrt werden. Um festzustellen, ob Ihre Garantie noch gültig ist, prüfen Sie die Garantiedauer für Ihr Produkt (Seriennummer erforderlich) auf unserer Website unter http://support.wdc.com.

### GARANTIE

WD garantiert, dass das Produkt bei normaler Verwendung und gemäß den unten angegebenen Bestimmungen frei von Material- und Verarbeitungsfehlern ist und der Spezifikation von WD entspricht. Die Garantiezeit beträgt in Australien und Neuseeland 5 Jahre, falls nicht gesetzlich anders geregelt. Ihre Garantiezeit beginnt mit dem Datum des Verkaufs, wie es auf der Verkaufsquittung eines autorisierten Distributors oder autorisierten Händlers erscheint. Ein Nachweis über den Verkauf ist für die Berechtigung zu dieser Garantie und zur Bestimmung des Anfangsdatums dieser Garantie erforderlich. Garantieleistungen werden nur erbracht, wenn das Produkt einem autorisierten Distributor, einem autorisierten Händler oder einer regionalen Rücknahmestelle von WD zurückgegeben wird, von wo aus das Produkt ursprünglich von WD ausgeliefert wurde. WD bietet unter Umständen nach eigenem Ermessen erweiterte Garantieleistungen zum Kauf an. WD übernimmt keine Haftung für das zurückgesendete Produkt, wenn WD feststellt, dass das Produkt (i) nicht bei einem autorisierten Distributor oder einem autorisierten Händler erworben, (ii) nicht im Einklang mit Spezifikationen und Anweisungen von WD benutzt, (iii) nicht zu seinem vorgesehenen Zweck verwendet oder (iv) von WD gestohlen wurde oder dass der angegebene Schaden a) nicht besteht, b) nicht behoben werden kann, da das Gerät beschädigt wurde, bevor es in den Besitz von WD gelangt ist, oder c) während es sich nicht im Besitz von WD befand, verursacht wurde durch Missbrauch, unsachgemäße Installation, Änderungen (unter anderem Entfernen oder Zerstören von Etiketten und Öffnen oder Entfernen von Gehäusen, es sei denn, das Produkt ist auf der Liste von einfach zu wartenden Produkten verzeichnet und die spezifische Änderung liegt innerhalb der Bereichs der anwendbaren Anweisungen wie unter http://support.wdc.com beschrieben), einen Unfall oder falsche Handhabung. DIE PRODUKTE SIND KOMPLEXE UND EMPFINDLICHE GEGENSTÄNDE, DIE ZUWEILEN DURCH (A) EXTERNE URSACHEN, UNTER ANDEREM FALSCHE BEHANDLUNG SOWIE EINWIRKUNG VON HITZE, KÄLTE, FEUCHTIGKEIT UND STROMAUSFALL ODER (B) INTERNE FEHLER, AUSFALLEN KÖNNEN. FEHLER DIESER ART KÖNNEN ZU VERLUST, BESCHÄDIGUNG, LÖSCHUNG ODER VERÄNDERUNG VON DATEN FÜHREN. BEACHTEN SIE, DASS SIE FÜR DEN VERLUST, DIE VERFÄLSCHUNG, DIE LÖSCHUNG ODER DIE ÄNDERUNG VON DATEN, AUS WELCHEM GRUND AUCH IMMER, VERANTWORTLICH SIND, SOWIE FÜR DEN SCHUTZ DER DATEN VOR VERLUST, VERFÄLSCHUNG, LÖSCHUNG UND ÄNDERUNG. SIE ERKLÄREN SICH EINVERSTANDEN, ALLE DATEN AUF DEM PRODUKT KONTINUIERLICH ZU SICHERN UND EINE DATENSICHERUNG ANZULEGEN, EHE SIE ALLGEMEINE KUNDENDIENST-UND TECHNISCHE UNTERSTÜTZUNGSLEISTUNGEN VON WD IN ANSPRUCH NEHMEN. In Australien begrenzt WD seine Haftung auf den Ersatz eines Produkts oder die Lieferung eines gleichartigen oder besseren Produkts, soweit dies angemessen und zumutbar ist, wenn es sich dabei nicht um ein Produkt von einer Art handelt, wie es normalerweise für persönliche, private und häusliche Verwendung oder Verbrauch gekauft wird. Für instand gesetzte oder umgetauschte Produkte gilt entweder die Restlaufzeit der ursprünglichen Produktgarantie oder eine Garantiezeit von neunzig (90) Tagen nach Auslieferung eines instand gesetzten oder umgetauschten Produkts. Es gilt die längere dieser beiden Fristen. Diese Garantie ist die einzige Garantie, die WD bietet, und ist nur für Produkte gültig, die als neu verkauft werden.

- FUSSNOTEN
- <sup>1</sup> Nur NVMe-SSD-Modelle. Basierend auf der Lesegeschwindigkeit und internen Tests. Bei der Angabe von Übertragungsraten gilt: ein Megabyte pro Sekunde (MB/s) = eine Million Bytes pro Sekunde. Die Leistung kann je nach den Komponenten und Konfigurationen der Hardware und Software variieren.
- 2 Die Kompatibilität hängt von der jeweiligen Hardwarekonfiguration und dem Betriebssystem ab. Installieren Sie zur Optimierung von Leistung und Zuverlässigkeit stets das neueste Update. Die WD\_BLACK Dashboard-Software ist nicht mit macOS kompatibel.
- 3 DisplayPort 1.4 ist abwärtskompatibel mit früheren Versionen des DisplayPort-Standards.
- 4 Bei der Angabe der Speicherkapazität gilt: ein Gigabyte (GB) = eine Milliarde Bytes und ein Terabyte (TB) = eine Billion Bytes. Die insgesamt verfügbare Speicherkapazität hängt von der Betriebsumgebung ab.
- 5 Bei einer durchschnittlichen Größe von 36 GB pro Spiel. Die tatsächliche Spieleanzahl ist abhängig von der Dateigröße, Formatierung, anderen Programmen und weiteren Faktoren.

5601 GREAT OAKS PARKWAY SAN JOSE, CA 95119, USA [WWW.WESTERNDIGITAL.COM](http://www.westerndigital.com)

©2021 Western Digital Corporation und Tochterunternehmen. Western Digital, das Western Digital Logo, WD\_BLACK und das WD\_BLACK-Logo sind eingetragene Marken oder Marken der Western Digital Corporation oder ihrer Tochterunternehmen in den USA und/oder anderen Ländern. Windows ist eine Marke oder eine eingetragene Marke der<br>Microsoft Corporation in den USA und/oder anderen am ero St DisplayPort ist eine Marke der Video Electronics Standards Association in den USA und anderen Ländern. Alle anderen Marken sind Eigentum ihrer jeweiligen Besitzer. Die gezeigten Bilder können vom tatsächlichen Produkt abweichen. Änderungen der technischen Produktdaten ohne Vorankündigung vorbehalt